#### **BAB V**

#### **PENUTUP**

#### 5.1. **Kesimpulan**

Berdasarkan hasil analisa dan perancangan sistem pemesanan kardus pada PT. Panca Tunggal Abadi, maka dapat disimpulkan sebagai berikut:

- I. Sistem pemesanan adalah sistem yang dipakai setiap hari dalam transaksi perusahaan yang merupakan suatu kebutuhan yang mutlak. dan dapat berjalan dengan baik bila ditunjang dengan prosedur kerja, sumber daya manusia dan perangkat keras yang baik.
- 2. Kebutuhan data dan informasi yang cepat dan akurat akan didukung oleh aplikasi dan database penjualan yang terintegrasi, serta keteraturan dan keamanan penggunaan data dan informasi lebih terjamin.
- 3. Sistem pemesanan yang diusulkan ini juga dapat mencegah atau menghindari keterlambatan waktu dalam proses pemesanan sehingga pemesanan dapat berjalan dengan efektif.
- 4. Sistem pemesanan yang diusulkan ini juga dapat memudahkan proses memasukkan data barang dan data pelanggan secara ccpat dan tepat dengan tingkat kesalahan lebih kecil, selain itu dalam hal penyimpanan data berkasnya menadi lebih efisien tidak lagi tercecer dan hilang.
- 5. Sistem pemesanan usulan ini diharapkan dapat menghasilkan laporan pesanan barang dan laporan pelanggan secara tepat waktu, sehingga dapat memudahkan direktur untuk mengambil keputusan.

#### 5.2. **Saran**

Penulis menyadari bahwa memberikan saran-saran ini masih jauh dari tepat dan benar, maka dengan segala kekurangan yang ada penulis mcncoba memberikan saran-saran yang mungkin dapat bermanfaat bagi PT. Panca Tunggal Abadi:

- I. Pengoperasian aplikasi ini berjalan dengan baik hendaknya dilakukan pelatihan untuk sumber daya manusianya.
- 2. Setiap ada pemasukan data sebaiknya diteliti terlebih dahulu dengan seksama sehingga akan rnengurangi kesalahan dan melakukan *back-up* file secara rutin untuk menghindari kerusakan dan kehilangan data.
- 3. Secara berkala harus dilakukan pemeriksaan dan evaluasi terhadap sistem yang telah dioperasikan agar apabila terjadi kesalahan dapat diperbaiki dengan cepat.
- 4. Sistem pemesanan yang terkomputerisasi pada saat masa transisi dari sistem lama ke sistem yang baru, penggunaan prosedur sistem yang lama masih tetap dilakukan.

#### **DAFT AR PUST AKA**

Davis, Gordon B. 1998. *Kerangka Dasar SIM.* Jakarta: PT. Pustaka Binaman Presindo. Edisi ketujuh

Hartono, Jogiyanto. 2000. *Analisis & disain sistem informasi: pendekatanterstruktur teori dan praktek aplikasi* bisnis.Yogyakarta: Andi Offset.

Kotler, Philip.1993. *"Manjemen pemasaran : Analisis, Perencanaan, Implementasi dan Kontrol."* Terjemahan : Hendra Teguh, SE, Ak. dan Ronny A. Rusly, SE, Ak. Jakarta: PT Prenhalindo.

Kristanto, Harianto, Ir. 2004. *Konsep dan Perancangan Database.*  Yogyakarta: Andi Offset.

Kurniadi, Adi. 2001. *Pemograman Microsoft Visual Basic 6.0.* Jakarta: Elex Media Komputindo

Kusumo, Ario Suryo. 2000. Buku Latihan Microsoft Visual Basic 6.0. Jakarta: Elex Media Komputindo

Wilkinson, Joseph W, 1993, *Sistem Akuntansi dan Informasi.* Jakarta: Binarupa Aksara. Edisi kedua

#### **DAFTAR RIWAYAT HIDUP**

#### **A. Biodata Mahasiswa**

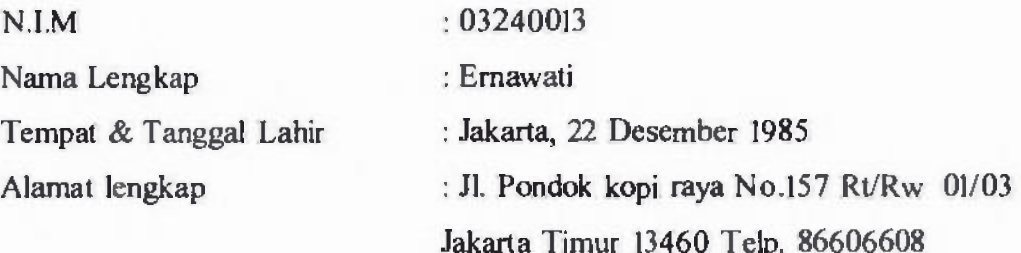

#### **B. Riwayat Pendidikan Formal & Non-Formal**

- 1. TK AI-Wathoniyah 05 Jakarta Timur, lulus tahun 1991
- 2. SD Negeri 18 Petang Jakarta Timur, lulus tahun 1997
- 3. SMP Corpatarin Utama Jakarta Timur, lulus tahun 2000
- 4. SMU Negeri 107 Jakarta Timur, lulus tahun 2003

#### **C. Riwayat Pengalaman berorganisasi / pekerjaan**

- 1. Ketua Kegiatan Ekstrakurikuler Karya Ilmiah Remaja (KIR) SMU Negeri 107 Jakarta Timur, tahun 2001 s.d tahun 2002.
- 2. Anggota Osis SMU Negeri 107 Jakarta Timur, tahun 2001 s.d. tahun 2002.
- 3. Anggota Palang Merah Remaja (PMR) SMU Negeri 107 Jakarta Timur, tahun 2000 s.d tahun 2003.
- **4. Kursus Mictosoft Visual Basic LPK Suadata Pondok kopi Jakarta Timur**  Tahun 2007

Jakarta, Agustus 2007 **Saya yang bcrsangkut** 

#### **Ernawati**

#### PANCA TUNGGAL LESTARI Offset Printing & Packaging

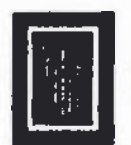

### PANCA TUNGGAL ABADI

Corrugated Carton Box

 $N_{\rm Pl}$ : 0057PC1A/V1/2006

Hat : Referensi Kerja Praktek

#### **SURAT KETERANGAN**

Yang bertanda tangan dibawah ini :

Name : Slamer Riyadi

Jahatan Manager Produksi

Dengan ini menyamkan bahwa yang tersebut dibawah ini :

: 4 hiversitas Darma Persada

Nansa : Emawati

 $+0.3740013$ **KIM** 

Università.

: leknik Fakultas : Sistem latorması

Jarusant Aiamat

H. Pendok Kopi Riman Vn157

Jakarta'l immr

Jolah melak sanakan kerja praktek di Perusahaan kami, PI. Panca Tunggal Abadi sejak tanggal 1 Juni 2006) sangyai dengan 30 Juai 2006 dan yang bersangkutan telah melak sanakan lugasnya dengan baik. Denickunlah surat keterangan ini dibiat dengan benar untuk dapat dipergunakan sebagia yana печива

Jakarto - Juli 2006

**Slamet Rivadi** Manager Freitaker

> it is not always support in  $z$  . It is not in the case in temperature of the  $\mathcal{O}(1)$  and  $\mathcal{O}(1)$  constraint  $\mathcal{O}(1)$  and  $\mathcal{O}(1)$  constraint in The College Room

## **LAMPIRAN** A

## Keluaran Sistem Berjalan

#### Lampiran A. I.

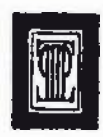

**PANCA TUNGGAL ABADI**<br>Corrugated Carton Box *Corrugated Carton Box*<br>J agesc*embon*: Kn 29e E ket Hm, Near Sets-Bell <sup>an</sup>d<br>Per Le488224, 88204 842 4. Fla. (21) 882 41

#### **SURAT PESANAN BARANG**

No .............

- Nama Pelanggan
- Alamat Pelanggan
- No. Telp

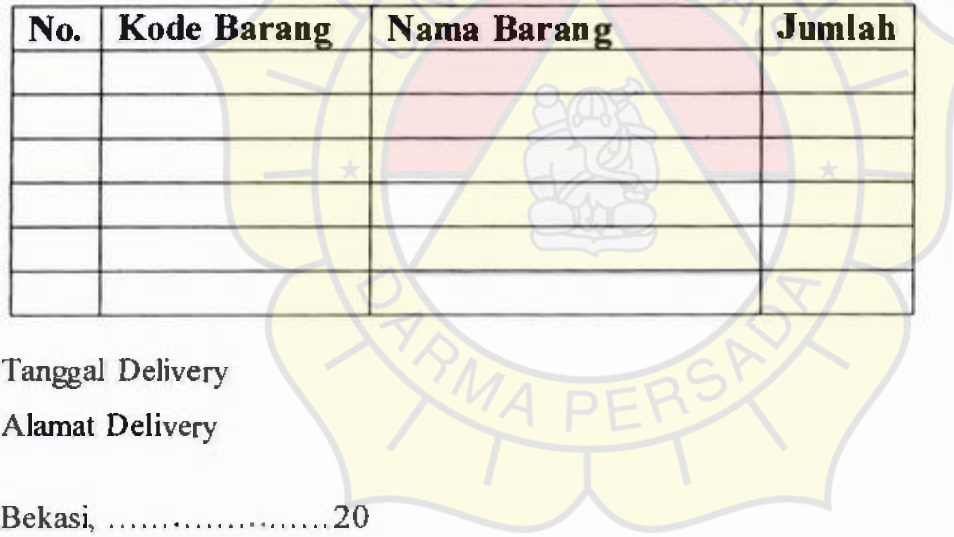

(Internal Marketing)

Surat Pesanan Barang

**Contract Contract** 

ŧ

ř,

 $\ddot{\phantom{a}}$ 

Lampiran A.2.

#### **SURAT PERINTAH KERJA**

No ............

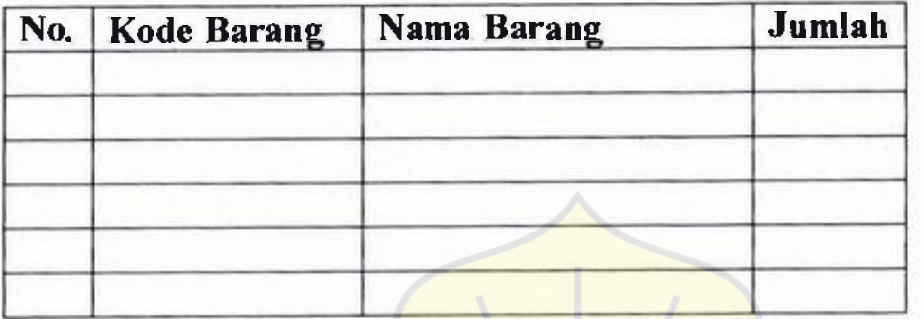

Tanggal Delivery:

Alamat Delivery:

ä

Bekasi, 20

(Internal Marketing)

Surat Perintah Kerja

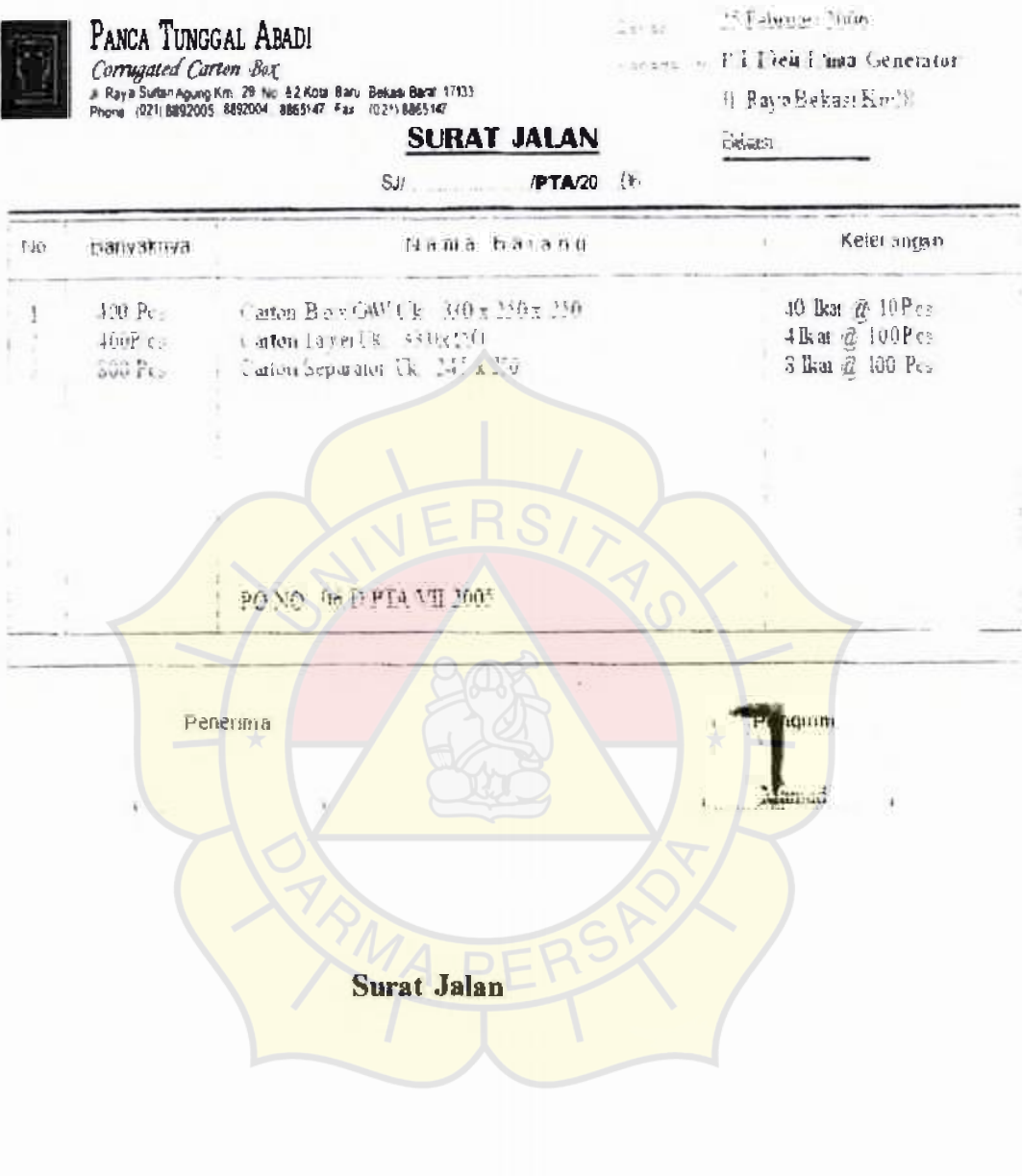

75

g,

#### Lampiran A.4.

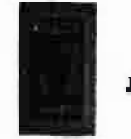

### **Coggurated Carton Box**

JI Eaya Sultan Agung Km.29 Na.22, Keta Baru, Modan Satria - Barat 17113<br>Phene : (021) 31 92 934, 889 2005, 00 65147 Fax: (021) 8865 147

Tanggal Print 31-July-2017

Periode July 2007

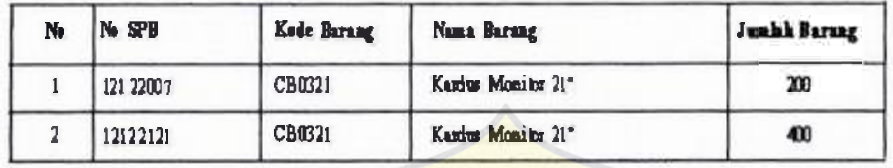

Teal

œ

(Internal Marketing)

**Laporan Pesanan Barang** 

### **LAMPIRAN B**

## Masukan Sistem Berjalan

 $\pm 1.5$ 

77

Lampiran B.1.

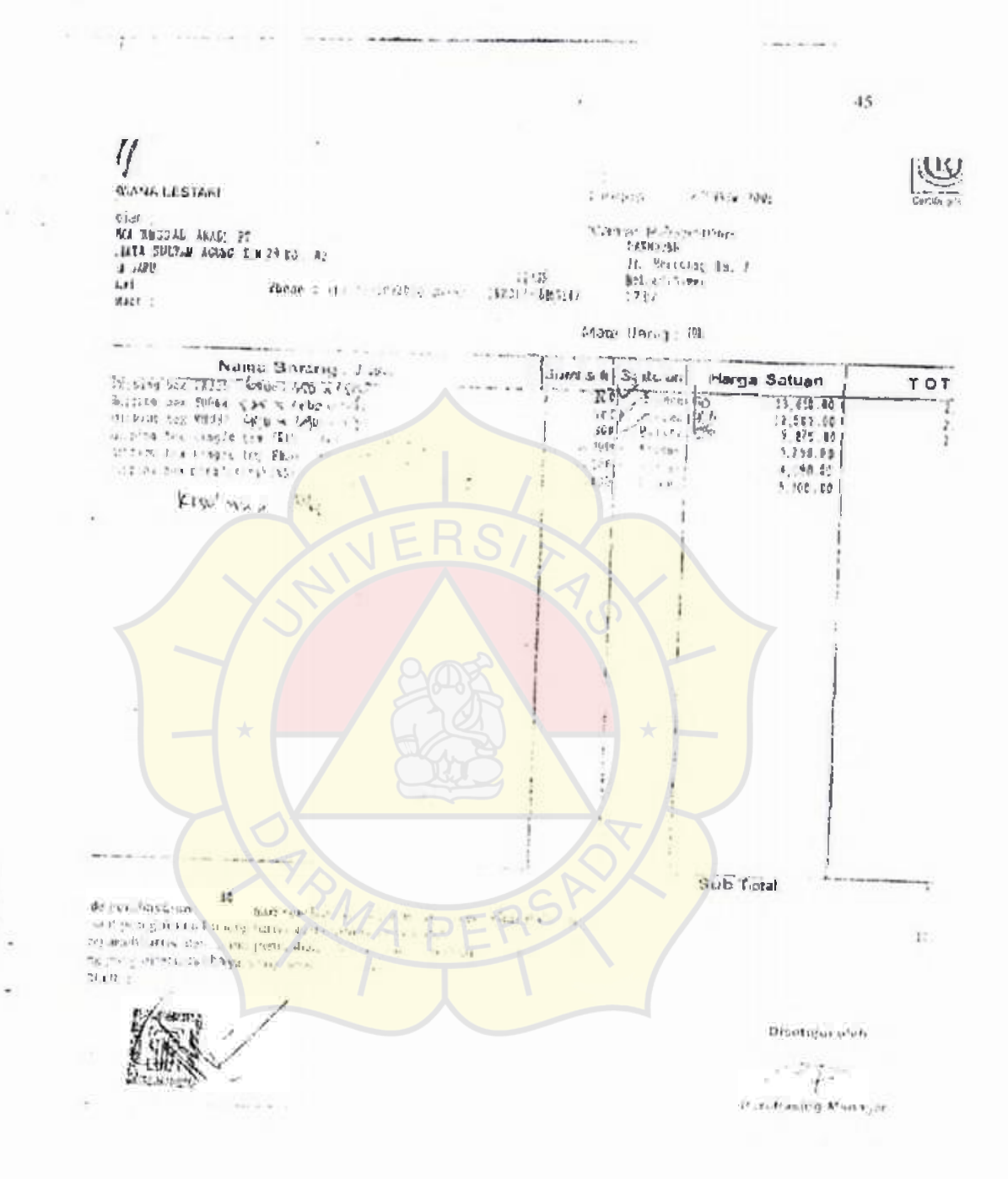

**Purchase Order** 

 $\therefore$  78

#### Lampiran B.2

Data Barang

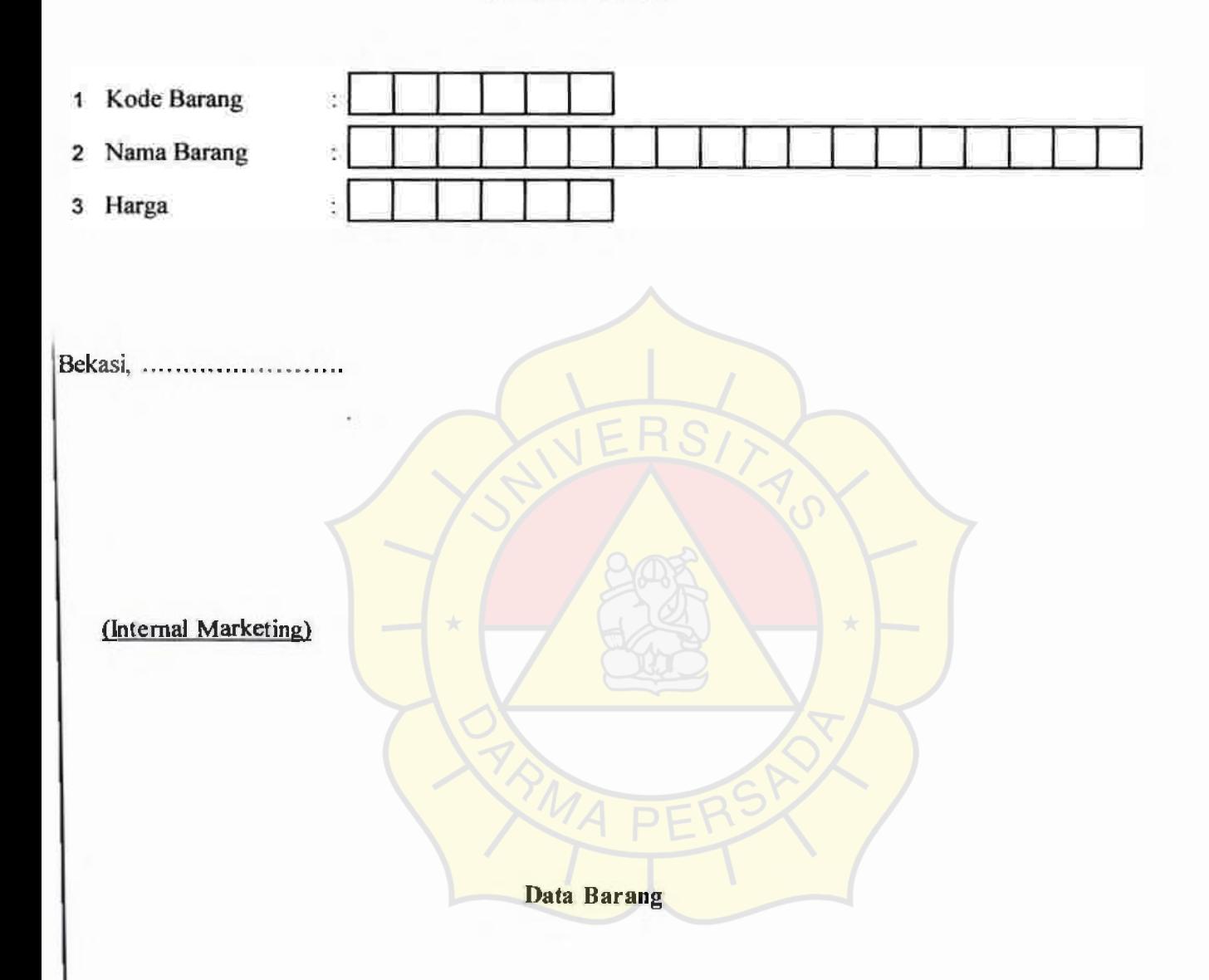

# LAMPIRAN C

## Keluaran Sistem Usulan

#### Lampiran C. 1.

### **PT Panca Tunggal Abadi**

*Corrugated Carton Box* 

Jl Raya Sultan Agung Km. 29 No.82, Kota Baru, Medan Satria- Barat 17133 Phone: (021) 8892004, 8892004.8865147 Fax: (021) 8865147

### **Surat Pesanan Barang**

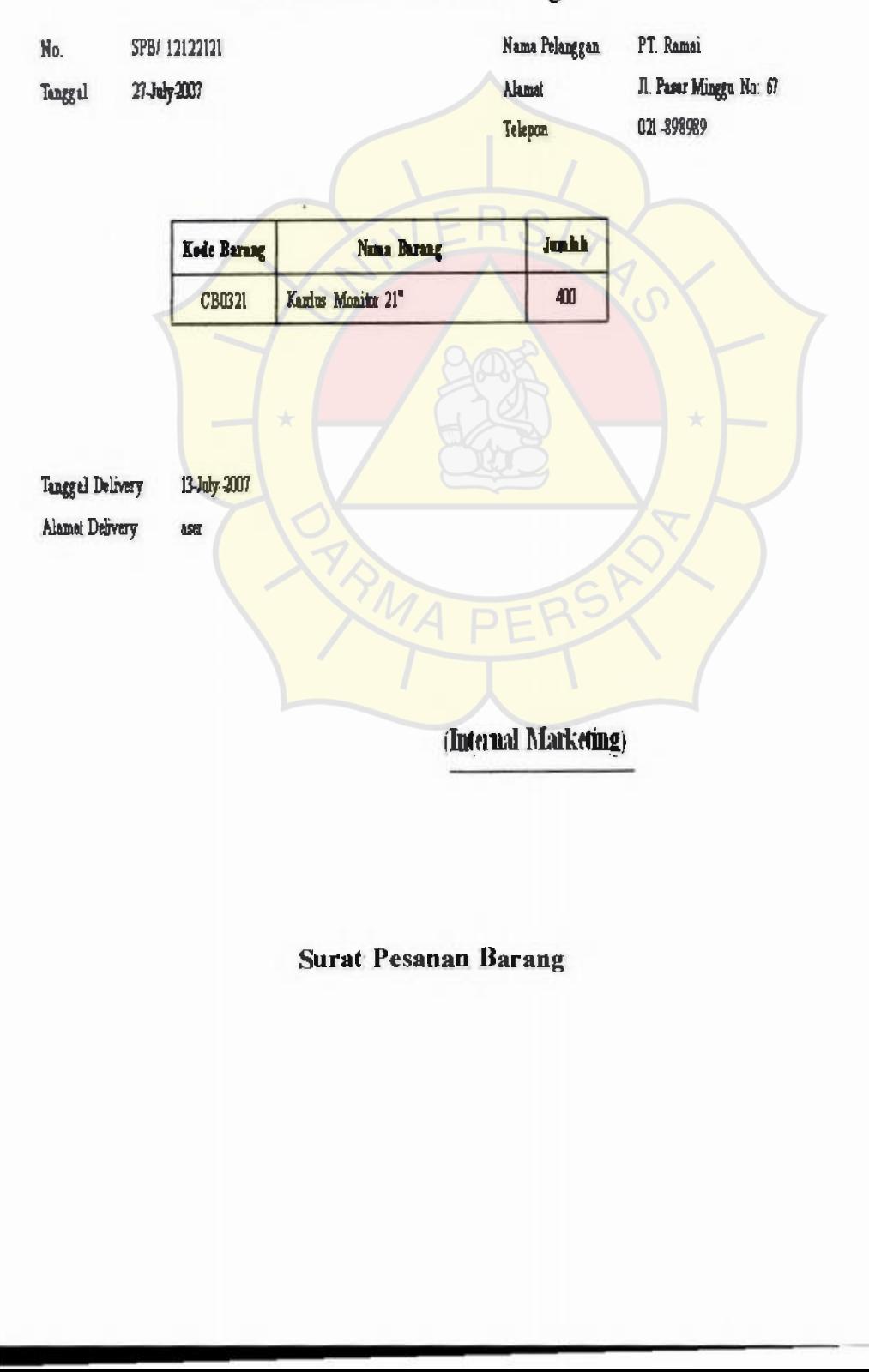

79

#### Lampiran C.2.

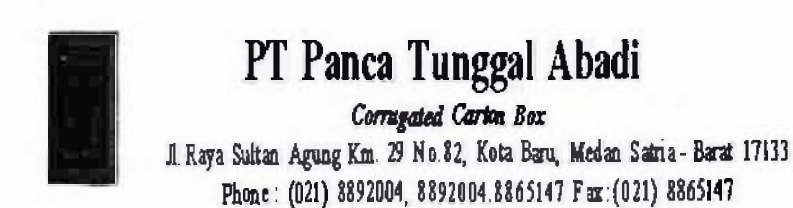

### **Surat Perintah Kerja**

**No** \$PKJ12122007

Tanggal 27-July 2007

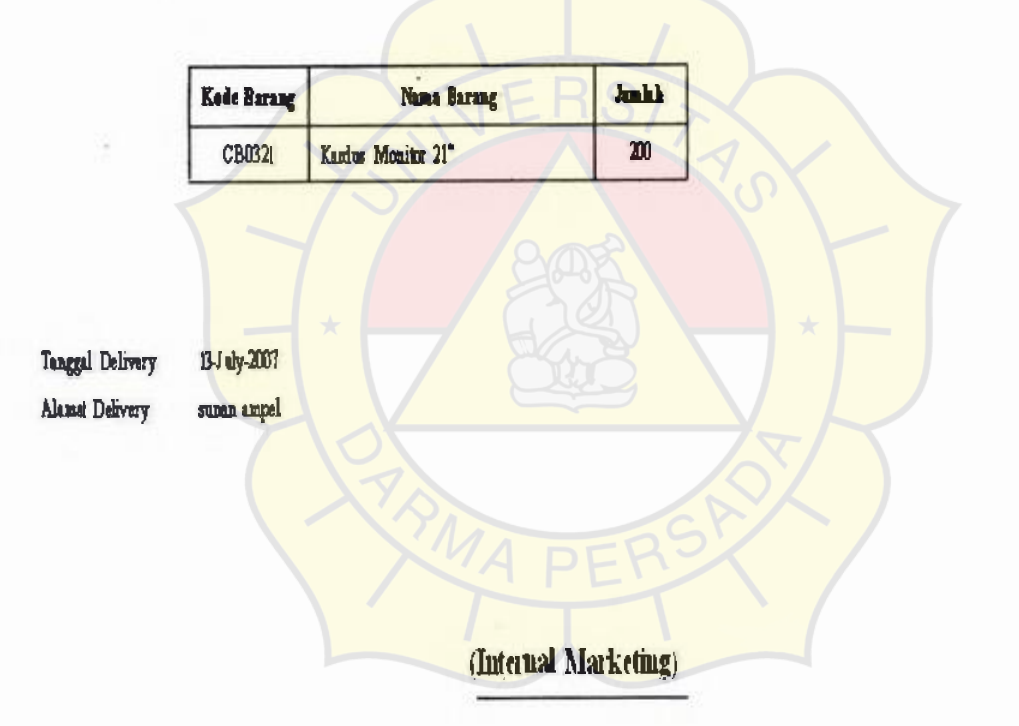

#### **Surat Perintah Kerja**

Lampiran C.3.

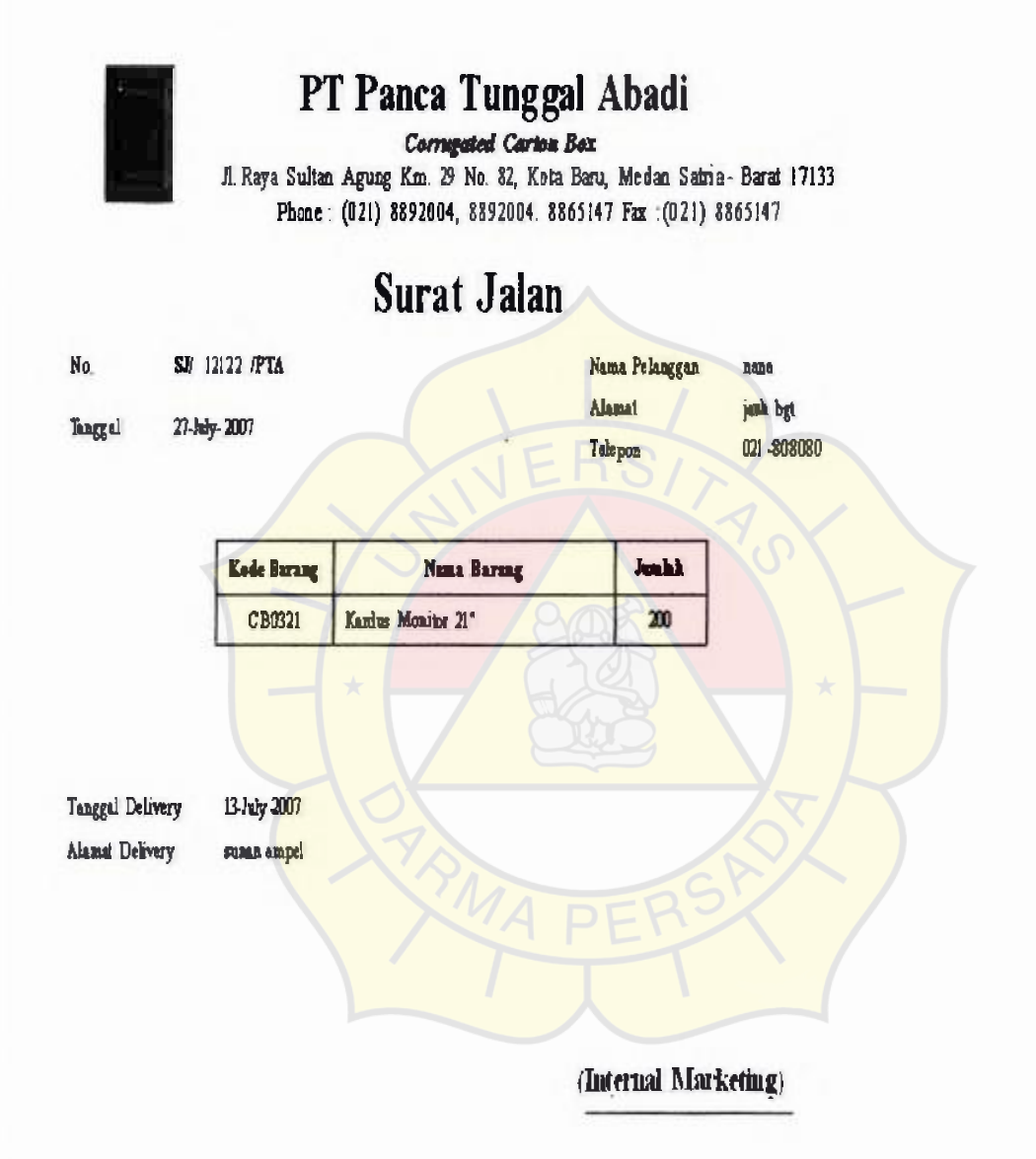

Surat Jalan

#### Lampiran C.4.

**Coggurated Carton Box** J<br/>l Raya Sulfan Agung Km.29 No.12, Kota Baru, Modan Satria - Barat 17113<br> Phone : (221) 1892004, 1892005, 1865147 Fax: (221) 8865147

Tanggal Print 31-July-2007

Periode July 2007

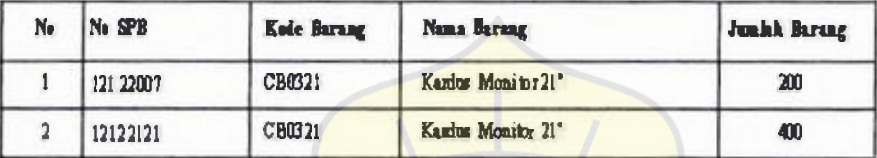

Tehl an

(Internal Marketing)

**Laporan Pesanan Barang** 

## **LAMPIRAN D**

### Masukan Sistem Usulan

83

#### Lampiran D.1

#### DATA PELANGGAN

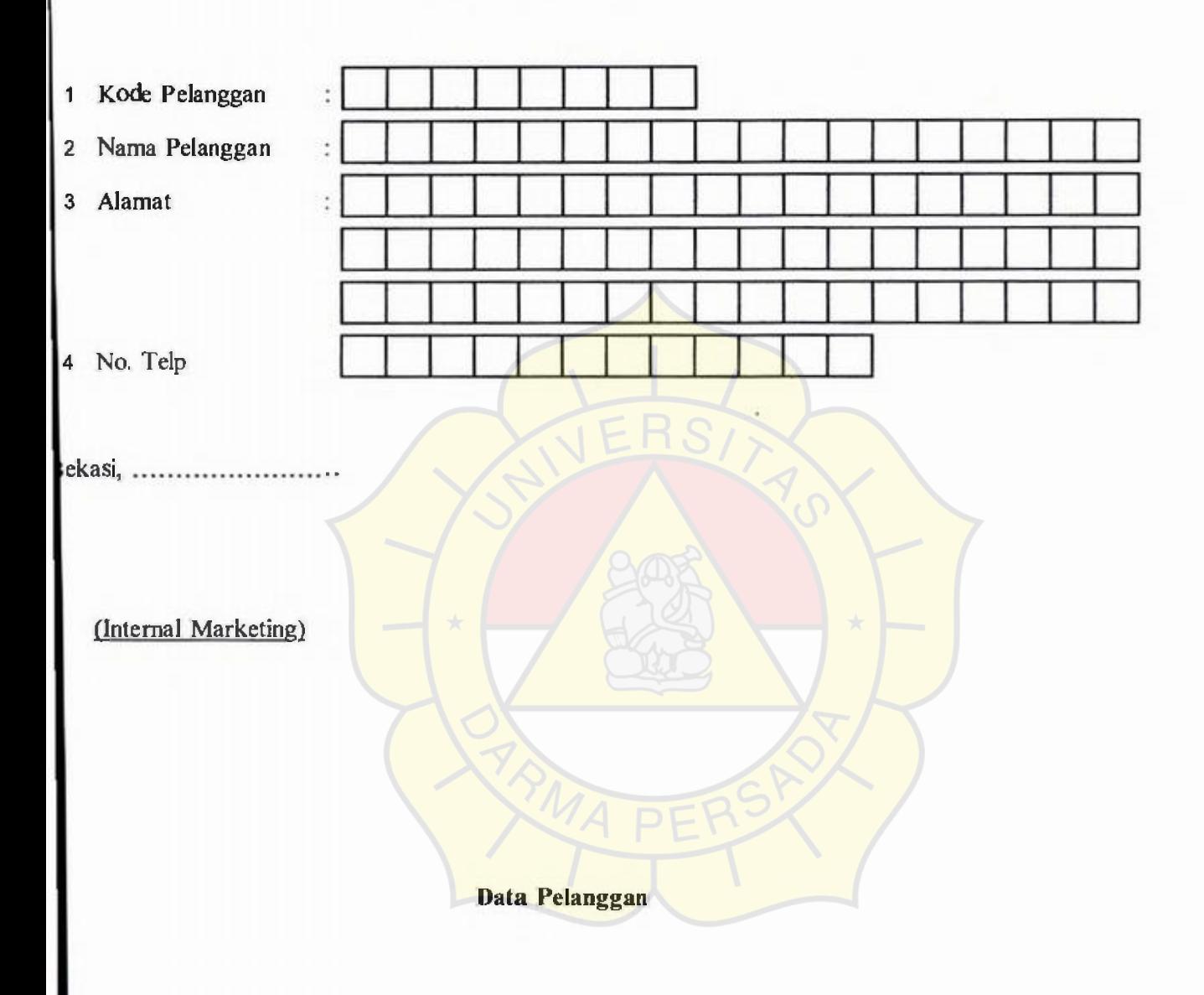

#### Lampiran D.2.

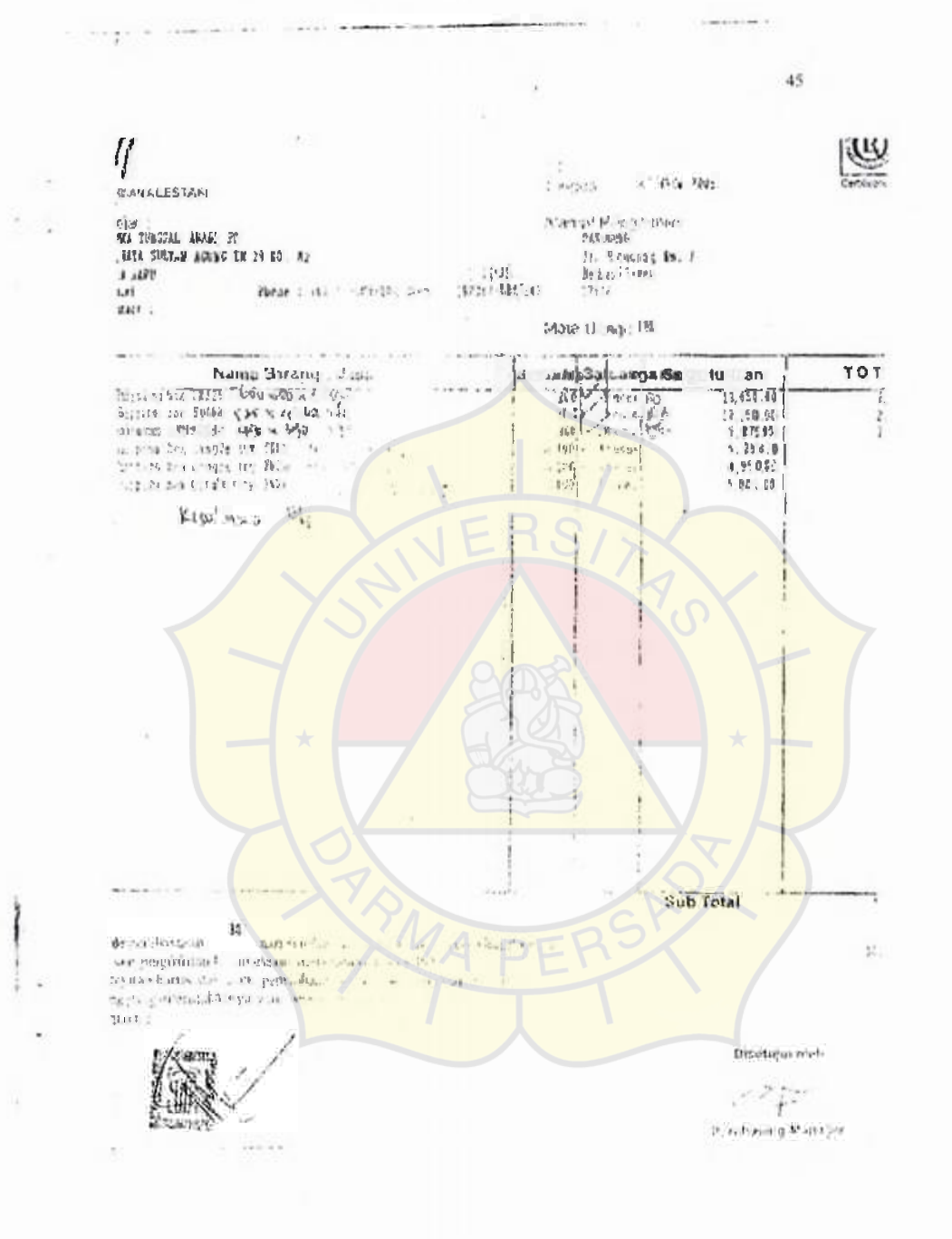

**Purchase Order** 

84

ù.

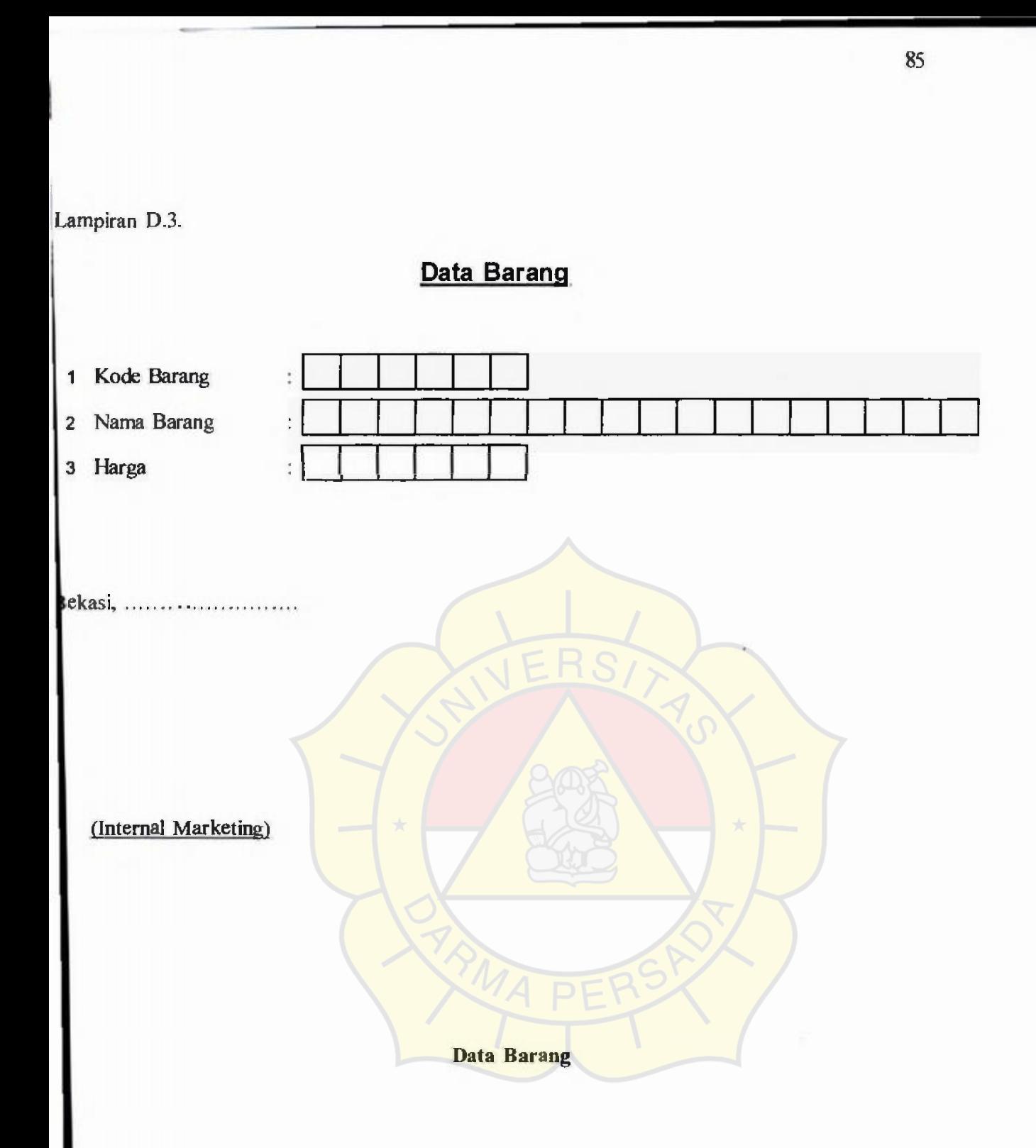

### LAMPIRANE

## Listing Program

#### 86

#### **-Menu Utama-**

- 1. Private Sub csj Click()
- 2. Load frmCesj
- 3. frmSj.Show
- 4. End Sub
- 5. Private Sub cspb Click()
- 6. Load frmCespb
- 7. frmCeSpb.Show
- **8.** End Sub

#### 9. Private Sub cspk Click()

- 10. Load firmCespk
- 11. frmCeSpk.Show
- 12. End Sub

#### 13. Private Sub dabarang Click()

- 14. Load firmBarang
- 15. firmBarang.Show
- 16. End Sub

#### 17. Private Sub dapel Click()

- 18. Load frmPelanggan
- 19. frmPelanggan.Show
- 20. End Sub

#### 21. Private Sub Form\_Load()

- **22. mmaster.Enabled = False**
- 23. msupes. $Enabeled = False$
- **24. meet.Enabled = False**
- 25. mlap.Enabled = False
- 26. mlogin.Enabled =  $True$
- 27. minf.Enabled =  $False$ <br>28. mlog out.Enabled =  $\frac{F_6}{F_6}$
- **28. mlogout.Enabled = False**
- 29. End Sub
- 30. Private Sub logout\_ Click()
- 31. End
- 32. End Sub
- 33. Private Sub Form\_Unload(Cancel As Integer)
- **34. If MsgBox("Yakin keluar dari aplikasi ini?", vbYesNo + vbQuestion, "Konfirmasi") = vb Yes Then**
- 35. End
- 36. Else
- 37. Cancel= I
- 38. End If

87

39. End Sub

-

- 40. Private Sub lpb Click()
- 41, frmLaporan.Show
- 42. End Sub
- 43. Private Sub minf\_Click()
- 44. Load frmlnfo
- 45. frmlnfo.Show
- 46. End Sub
- 47. Private Sub mlogin\_Click()
- 48. Load firmLogin
- 49. fi.mLogin.Show
- 50. End Sub
- 51. Private Sub mlogout Click()
- 52. If MsgBox("Yakin Ingin Log Out?", vbYesNo + vbQuestion, **"Konfirmasi") = vbYes Then**
- **53. mmaster.Enabled = False**
- $msu<sub>pes</sub>.Enabled = False$
- 55. mcet.Enabled = False
- 56. mlap.Enabled = False
- 57.  $minf. Enabled = False$
- 58. mlogin.Enabled = True
- 59. mlogout.Enabled = *False*
- 60. End If
- 61. End Sub
- 62. Private Sub spb  $Click()$
- 63. Load frmSpb
- 64. frmSpb.Show
- 65. End Sub
- 66. Private Sub ubah\_Click()<br>67. Unload Me
- Unload Me
- 68. End Sub

#### **-Login-**

- **69. Private Sub cmdCaneel Click@**
- 70. Unload Me
- 71. End Sub
- 72. Private Sub cmdLogin\_Click()<br>73. If (txtUser.Text = "nana")
- **73. If (txtUser.Text = "nana") And (txtPass.Text = "nana") Then MsgBox "Hak Akses Diterima", vbInformation, "LOGIN"**
- 74. fi $m$ Menu.mmaster.Enabled = True
- 75. firmMenu.msupes.Enabled = True
- 76. fi:mMenu.mcet.Enabled = True
- 77. fi $m$ Menu.mlap.Enabled = True
- $78.$  firmMenu.minfi.Enabled = True
- 79. frmMenu.mlogin.Enabled = False
- 80.  $f_{rmM}$ Menu.mlogout.Enabled = True
- 81. MeHide
- 82. frmMenu.Show
- 83. Else
- 84. MsgBox "Hak Akses Ditolak !", vbCritical, "LOGIN"<br>85. txtUser.Text= ""
- txtUser.Text=""
- 86. txtPass.Text =  $"$
- 87. txtUser.SetFocus
- 88. End if
- 89. End Sub
- 90. Private Sub FormActivate()
- 91. txtUser.Text =  $^{\text{m}}$
- 92. txtPass.Text= "
- 93. End Sub

#### **Master Data Barang-**

- 94. Sub aktif()
- 95. txtKdbrg.Enabled = True
- 96. txt Nmbrg.Enabled =  $T_{\text{rule}}$
- 97. txtHrgbrg.Enabled = True
- 98. End Sub
- 99. Private Sub cmdBatal Click()
- 100. On Error Go To batal
- IO I. adodcBarang.Recordset.CancelUpdate
- 102. adodcBarang.Recordset.MoveNext
- 103. adodcBarang.Recordset.MovePrevious
- 104.  $txtKdbrg.Text = "$
- 105. txtNmbrg.Text =  $"$
- 106. txtHrgbrg.Text =  $"$
- 107. cmdSimpan.Enabled =  $False$
- 108. cmdBatal.Enabled = False
- 109.  $cmdTambah.Enabeled = True$
- 110. cmdEdit.Enabled =  $T<sub>ru</sub>$ e
- **111.** cmdHapus.Enabled = True
- 112. cmdKeluar.Enabled = True
- 113. Exit Sub.

114. batal:

-

115. adodcBarang.Refresh

116. DataGridL.Refresh

117. txtKdbrg.Text = $"$ 

118. txtNmbrg.Text=""

119. txtHrgbrg.Text = $"$ 

120. cmdSimpan.Enabled = False

121.  $cmdBatal.Enabled = False$ 

122.  $cmdTambah.Enabeled = True$ 

123. cmdEdit.Enabled = True

124.  $cmdHapus.Enabeled = True$ 

125. cmdKeluar.Enabled = True

126. End Sub

127. Private Sub cmdEdit\_ Click0

128. txtKdbrg.Enabled = True

129. txtNmbrg.Enabled =  $True$ 

130. txt $H$ rgbrg.Enabled = True

13 I. txtKdbrg.SetFocus

132. adodcBarang.Recordset!kd brg = txtKdbrg.Text

133. adodcBarang.Recordset!nm\_brg = txtNmbrg.Text

134. adodcBarang.Recordset!hrga\_brg = txtHrgbrg.Text

135. adodcBarang.Recordset.Update

136. DataGrid I .Refresh

137. End Sub

138. Private Sub cmdHapus Click()

**139. pesan = MsgBox("Yakin Akan Dihapus", vblnfonnation** + **vbYesNo, "Hapus Data")** 

140. If pesan  $=$  vb Yes Then

141. adodcBarang.Recordset.Delete

**142. adodcBarang.Recordset.MoveNext** 

143. If adodcBarang.Recordset.EOF Then

**144. adodcBarang.Recordset.MoveLast** 

145. End If

146. Endlf

147. End Sub

**148. Private Sub cmdKeluar Click(** 

149. Load frmMenu

150. frmMenu.Show

151. Unload Mc

152. End Sub

153. Private Sub cmdSimpan\_Click)

154. If txtHrgbrg =  $^{\text{un}}$  Or txtKdbrg =  $^{\text{un}}$  Or txtNmbrg =  $^{\text{un}}$  Then **MsgBox "Ada data yang belum diisi, Silahkan diisi", vblnfonnation + vbOKOnly, "Peringatan"** 

89

90

I

I

I

I

I

- 155. Exit Sub
- 156. Else
- **157. On Error GoTo earor**
- **158. If MsgBox("Anda Ingin Menyimpan Data?!", vbYesNo** + **vbQuestion, "Konfirmasi") = vb Yes Then**
- 159. adodcBarang.Recordset.Update

160. Else

- 161. adodcBarang.Recordset.CancelUpdate
- 162. adodcBarang.Recordset.MoveNext
- **163. adodcBarang.Recordset.MovePrevious**
- 164. End If
- 165. txtKdbrg.SetFocus
- 166.  $cmdTambah.Enabeled = True$
- $167.$  cmdEdit.Enabled = True
- $168.$  cmdSimpan.Enabled = False
- 169. cmdHapus.Enabled =  $True$
- 170. cmdKeluar.Enabled =  $True$
- 171. cmdCetak.Enabled = True
- 172.  $cmdBatal.Enabeled = False$
- 173. Exit Sub
- **174. earor:**
- 175. txtKdbrg.SetFocus
- 176.  $cmdTambah. Enabeled = True$
- 177.  $cmdEdit. Enabeled = True$
- 178. cmdSimpan.Enabled = False
- 179. cmdHapus.Enabled = True
- 180.  $cmd$ Keluar. Enabled = True
- 181. cmdBatal.Enabled = False
- 182. End If
- 183. End Sub
- 184. Private Sub emdTambah Click()
- **185. masuk = "Ketik Data Barang Baru"**
- 186. ulang = MsgBox(masuk, vbOKCancel, "Tambah Data")
- 187. If ulang  $=$  vbOK Then
- 188. End If
- **189. adodcBarang.Recordset.Add New**

190. aktif

- **191. txtKdbrg.Text**=""
- 192. txtNmbrg.Text  $=$ <sup>""</sup>
- 193. txt $H$ rgbrg.Text =  $'''$
- 194. txtKdbrg.SetFocus
- 195. emdTambah.Enabled = False
- 196.  $cmdEdit. Enabeled = False$
- 197. cmdSimpan.Enabled = True
- 198.  $cmdHapus.Enabeled = False$
- **199. cmdKeluar.Enabled = True**
- $200.$  cmdBatal.Enabled = True

#### 201. End Sub

202. Private Sub Combo I ClickQ

203. txtKdbrg.Text = "CB0" & Combol.ListIndex + 1

204. txtKdbrg.SetFocus

205. End Sub

206. Private Sub DataGrid 1 Click()

207. txtKdbrg = adodcBarang.Recordset!kdBbrg

**208. txtNmbrg = adodcBarang.Recordset!nmBrg** 

209.  $txtHrgbrg = adodcBarang. Recordset!hrgaBrg$ 

- 210. End Sub
- 211. Private Sub Form\_Load(
- 212.  $txtKdbrg.Enabeled = False$
- 213. txtNmbrg.Enabled = False
- 214.  $txtHrgbrg.  
Enabled = False$
- 215. End Sub

#### **-Master Data Pelanggan-**

- 216. Private Sub cmdBatal Click()
- 217. On Error Go To batal
- 218. adodcPlgn.Recordset.CancelUpdate

219. adodcPlgn.Recordset.MoveNext

**220. ado\_plgn.Recordset.Move Previous** 

221.  $txtKd$ plgn.Text =  $""$ 

- 222.  $txtNm<sub>pl</sub>gn.Text = "$
- 223. txtAlmtplgn.Text = ""
- **224. txtNotelp.Text =""**

225.  $cm dSimpan. Enabeled = False$ 

 $226.$  cmdBatal.Enabled = False

**227. cmdTambah Enabled = True** 

228. cmdEdit.Enabled =  $True$ 

229.  $cmdH$ apus.Enabled = True

- 230. cmdKeluar.Enabled = True
- 23 I. Exit Sub
- 232. batal:
- 233. adodcPlgn.Refresh
- 234. DataGrid I.Refresh
- 235. txtKdplgn.Text =  $"$
- 236. txtNmplgn.Text = $"$
- 237. txtAlmtplgn.Text =  $"$

**238. txtNotelp.Text**= ""

239. cmdSimpan.Enabled = False

240. cmdBatal.Enabled = False

241. cmdTambah.Enabled = True

**242. cmdEdit.Enabled = True** 

 $243.$  cmdHapus.Enabled = True

244.  $cmdKeluar.*Enabled* = True$ 

245. End Sub

- 246. Private Sub cmdEdit\_ Click()
- 247.  $txtKdplgn_Enabled = True$
- 248. txtNmplgn.Enabled =  $True$
- 249. txt $A$ lmtplgn.Enabled = True
- 250. txtNotelp.Enabled = True
- 251. adodcPlgn.Recordset!kdPIgn = txtKdplgn.Text
- 252. adodcPlgn.Recordset!nmPlgn = txtNmplgn.Text
- 253. adodcPlgn.Recordset!almtPlgn = txtAlmtplgn.Text
- **254. adodcPlgn.Recordset!noTelp = txtNotelp.Text**
- 255. adodcPlgn.Recordset.Update
- 256. DataGridl.Refresh
- 257. End Sub
- 258. Private Sub cmdHapus Click()
- 259. pesan =  $MsgBox("Yakin Akan Dihapus", vblnformation +$ **vbYesNo, "Hapus Data")**
- 260. If  $p$ esan = vbYes Then
- 261. adodcPlgn.Recordset.Delete
- 262. adodcPlgn.Recordset.MoveNext
- 263. IfadodcPlgn.Recordset.EOF Then
- 264. adodcPlgn.Recordset.MoveLast
- 265. End If
- 266. End If
- $267.$  End  $Sub$
- 268. Private Sub cmdKeluar\_Click()
- 269. Load firmMenu
- **270. frmMenu.Show**
- 271. Unload Me
- 272. End Sub
- 273. Private Sub cmdSimpan\_Click()
- **274. On Error Go To earor**
- 275. If txtAlmtPlgn =  $^{\text{m}}$  Or txtKdplgn =  $^{\text{m}}$  Or txtNmplgn =  $^{\text{m}}$  Or **txtNotelp** = "" **Then MsgBox "Ada data yang belum diisi, Silahkan diisi", vblnformation + vbOKOnly, "Peringatan"**
- 276. Exit Sub
- 277. Else
- **278. On Error Go To earor**
- **279. If MsgBox("Anda Ingin Menyimpan Data?!", vbYesNo** + **vbQuestion, "Konfirmasi") = vbYes Then**
- **280. adodcPlgn.Recordset. Update**
- 281. Else

282. adodcPlgn.Recordset.CancelUpdate **283. adodcPlgn.Recordset.MoveNext 284. adodcPlgn.Recordset.MovePrevious**  285. End If 286. txtKdPlgn.SetFocus 287. cmdTambah.Enabled = True 288. cmdEdit.Enabled =  $True$  $289.$  cmdSimpan.Enabled = False **290. cmdHapus.Enabled = True**  291.  $cmd$ Keluar.Enabled = True 292. cmdCetak.Enabled = True 293.  $cmdBatal.*E*nabeled = False$ 294. Exit Sub **295. earor:**  296. txtKdPlgn.SetFocus 297. cmdTambah.Enabled =  $True$ 298. cmdEdit.Enabled  $=$  True 299.  $cmdSimpan.Enabeled = False$ 300. cmdHapus.Enabled = True  $301.$  cmdKeluar.Enabled = True  $302.$  cmdBatal.Enabled = False 303. End If 304. End Sub 305. Private Sub cmdTambah Click() **306. masuk = "Ketik Data Pelanggan Baru"**  307. ulang= MsgBox(masuk, vbOKCancel, "Tambah Data") 308. If  $ulang = vbOK$  Then 309. End If **310. adodcPlgn.Recordset.MoveLast**  311. kode = Right(adodcPlgn.Recordset!kd plgn, 7) 312. kode =  $Val(kode) + 1$ 313. If Len(kode) *<* 7 Then 314. kode = "K"  $&$  String\$(7 - Len(kode), "0")  $&$  kode 315. Endlf 316. adodcPlgn.Recordset.Add New 317. aktif 318. txtKdplgn.Text = kode **319. txtNmplgn.Text** = "" 320.  $txtAlmtpign.Text = "$ 321. txtNotelp.Text="" 322. txtKdplgn.SetFocus  $323.$  cmdTambah.Enabled = False  $324.$  cmdEdit.Enabled = False **325. cmdSimpan.Enabled = True 326. crndHapus.Enabled = False 327. cmdKeluar.Enabled = False**  328. cmdBatal.Enabled =  $True$ 

93

#### 329. End Sub

- 330. Private Sub DataGrid 1 Click()
- 331. txtKdplgn.Text = adodcPlgn.Recordset!kd\_plgn
- **332. txtNmplgn.Text = adodcPlgn.Recordset!nm\_plgn**
- 333. txtAlmtplgn.Text = adodcPlgn.Recordset!almt\_plgn
- **334. txtNotelp.Text = adodcPlgn.Recordset!no\_telp**
- 335. End Sub
- 336. Private Sub FormLoad()
- $337.$  txtKdplgn.Enabled = False
- 338.  $txtNmplgn. Enabled = False$
- $339.$  txtAlmtplgn.Enabled = False
- $340.$  txtNotelp.Enabled = False
- 341. End Sub

#### 342. Sub aktif()

- $343.$  txtKdplgn.Enabled = True
- 344. txtNmplgn.Enabled = True
- 345. txtAlmtplgn.Enabled = True
- 346. txtNotelp.Enabled = True
- 347. End Sub

#### **-Transaksi Input SPB-**

#### 348. Dim Jlhrecord As Integer

- 349. Private Sub cmd batal Click()
- 350. On Error Go To batal
- 351. adodcSpb.Recordset.CancelUpdate
- **352. adodcSpb.Recordset.MoveNext**
- **353. adodcSpb.Recordset.MovePrevious**
- 354. txtNospb. $Text = 1$
- 355. Combo $2 = 10$
- 356. Combo  $1 = 10$
- 357. txtNmbrg.Text =""
- 358. txtJmlbrg.Text =""
- **359. txtHarga.Text** = ""
- **360. txtNmplgn.Text** = ""
- 361. txtNlmtplgn.Text=""
- **362. txtNotelp. Text= ""**
- 363.  $txt$ Almtdel.Text =  $'''$
- **364. comboStatus** = '"'
- **365. cmdSimpan.Enabled = False**
- $366.$  cmdBatal.Enabled = False
- $367.$  cmdTambah.Enabled = True
- $368.$  cmdCetak.Enabled = False
- $369.$  cmdEdit.Enabled = True

**370. cmdHapus.Enabled = True** 

 $371.$  cmdKeluar.Enabled = True

372. Exit Sub

373. batal:

374. adodcSpb.Refresh

375. DataGridl.Refresh

376. adodcSpb.Recordset.CancelUpdate

**377. adodcSpb.Recordset.MoveNext** 

**378. adodcSpb.Recordset.Move Previous** 

**379. txtNospb.Text** = ""

380. Combo $2 = m$ 

 $381.$  Combo $1 =$ <sup>""</sup>

**382.** txtNmbrg.Text  $=$  ""

**383. txtJmlbrg.Text** = ""

**384.** txtHarga  $Text = "$ 

385.  $txtNmplgn.Text = "$ 

386.  $txtAlmtplgn.Text =$ 

**387. txtNotelp.Text** = ""

**388. txtAlmtdel.Text** = ""

**389. ComboStatus** = ""

390. cmdSimpan.Enabled = False

 $391.$  cmdBatal.Enabled = False

 $392.$  cmdTambah.Enabled = True

 $393.$  cmdEdit.Enabled = True

 $394.$  cmdHapus.Enabled = True

395. cmdCetak.Enabled = False

396. cmdKeluar.Enabled = True

397. End Sub

398. Private Sub cmdCetak\_Click()

399. frmCespb.Show

400. End Sub

**401. Private Sub cmd\_edit\_ClickQ** 

 $402.$  txtNospb.Enabled = True

 $403$ . Combo $2$ . Enabled = True

404. Combol.Enabled = True

405.  $txtNmbrg.Enabled = True$ 

406. txtJmlbrg.Enabled = True

**407. txtHarga.Enabled = True** 

**408. txtNrnplgn.Enabled = True** 

409.  $txtAlmtplgnEnabled = True$ 

410. txtNotelp.Enabled =  $True$ 

411. txtAlmtdel.Enabled = True

412. comboStatus.Enabled = True

**413. adodcSpb.Recordset!no\_spb = txtNospb.Text** 

414. adodcSpb.Recordset!kd  $p\lg p = \text{Comb}$ 

- 415. adodc $S<sub>pb</sub>$ Recordset!kd  $b<sub>rg</sub> = Combol$
- **416. adodcSpb.Recordset!nm\_brg txtNmbrg.Text**
- **417. adodeSpb.Recordset!nm\_plgn = txtNmplgn.Text**
- 418. adodcSpb.Recordset!almt\_plgn = txtAlmtplgn.Text
- **419. adodcSpb.Recordset!no\_telp = txtNotelp.Text**
- **420. adodcSpb.Recordset!tgl\_pesanan = DTPickerl.Value**
- 421. adodcSpb.Recordset!tgl\_del = DTPicker2.Value
- 422. adodcSpb.Recordset!almt\_del = txtAlmtdel.Text
- **423. adodcSpb.Recordset!Status\_pesanan = comboStatus**
- 424. adodcSpb.Recordset.Update
- 425. DataGridl.Refresh
- 426. End Sub
- 427. Private Sub cmdHapus Click()
- **428. pesan = MsgBox("Yakin Neh Mau Dihapus", vblnformation** + **vb YesNo, "Hapus Data")**
- 429. If pesan  $=$  vbYes Then
- 430. adodcSpb.Recordset.Delete
- **431. adodcSpb.Recordset.MoveNext**
- 432. If adodcSpb.Recordset.EOF Then
- 433. adodcSpb.Recordset.MoveLast
- 434. End If
- 435. End If
- 436. End Sub
- 437. Private Sub cmdKeluar Click()
- 438. Load frmMenu
- 439. firmMenu.Show
- 440. Unload Me
- 44 1. End Sub
- 442. Private Sub emdSimpan Click()
- 443. If  $text{lattice} = \frac{m}{n}$  Or  $text{lattice} = \frac{m}{n}$  Or  $text{lattice} = \frac{m}{n}$  Or  $txtxtlmlbrg ='''Or txtNmbrg =''' Or txtNmbg = "WOr txtNmblgn ="Or txtNospb =$ "" Or txtNotelp ="" $Or$  Combo<sup>1=""</sup> Or Combo2 = ""  $Or$ **comboStatus =""Then MsgBox "Ada data yang belum diisi, Silahkan diisi", vbInformation + vbOKOnly, "Peringatan"**
- 444. Exit Sub
- 445. Else
- **446. On Error Go To earor**
- **447. If MsgBox{"Anda lngin Menyimpan Data?!", vbYesNo** + **vbQuestion, "Konfirmasi" = vb Yes Then**
- 448. adodcSpb.Recordset.Update
- 449. Else
- 450. adodcSpb.Recordset.CancelUpdatc
- **451. adodcSpb.Recordset.MoveNext**
- **452. adodeSpb.Recordset.Move Previous**
- 453. End If

455.  $cmdTambah. Enabled = True$ 456. cmdEdit.Enabled = True 457. cmdSimpan.Enabled = False **458. cmdHapus.Enabled = True**  459. cmdKeluar.Enabled =  $True$  $460.$  cmdCetak.Enabled = True  $461.$  cmdBatal.Enabled = False 462. Exit Sub 463. earor: **464. txtNospb.SetFocus**  465. cmdTambah.Enabled = True  $466.$  cmdEdit.Enabled = True **467. cmdSirnpan.Enablcd = False**  468. cmdHapus.Enabled =  $True$  $469.$  cmdKeluar.Enabled = True 470.  $cmdCetak. Enabled = True$  $471.$  cmdBatal.Enabled = False 472. End If 473. End Sub 474. Private Sub cmdTambah Click() 475. DTPickerl Value = Now 476. DTPicker2.Value = Now **477. xbulan = Format(Date, "MM") 478. Ifxbulan = "00" Then xbulan = "01"**  479. adodc $S<sub>pb</sub>$ Record $S<sub>ource</sub>$  = "select count(noSpb) as Maks from tab **Spb where mid(no\_spb,3,2)="' & xbulan** & 480. adodcSpb.Refresh 481. Jhrecord =  $\triangle$ dodc $\angle$ Spb.Recordset!maks 482. adodcSpb.Recordset.Close **483. adodcSpb.RecordSource ="select\* from tabSpb"**  484. adodcSpb.Refresh 485. adodcSpb.Recordset.AddNew 486. aktif **487. txtNospb.Text** = "" 488. Combo $2 = 1$ 489. Combo  $1 = 10$ 490. txtNmbrg  $Text = "$ 491. txtJml $\mathbf{b}$ rg.Text =  $\mathbf{w}$ 492.  $txtHargaText = "$ 493.  $txtNmpign.Text = "$ 494.  $txtAlmtplgn.Text = "$ **495. txtNotelp.Text** = "" 496.  $txtAlmtdel.Text = "$ **497. comboStatus** = "" **498. txtNospb.SetFocus** 

454. txtNospb.SetFocus

97

499.  $cmdTambah. Enabeled = False$ 500.  $cmdCetak. Enabled = False$ 501. cmdEdit.Enabled = False  $502.$  cmdSimpan.Enabled = True 503.  $cmdHapus. Enabeled = False$ 504. cmdBatal.Enabled =  $True$ **505. cmdKeluar.Enabled = True**  506. End Sub 507. Private Sub Combo I Click() 508. FrmBarang.adodcBarang.Reeordset.MoveFirst **509. FrmBarang.adodcBarang.Recordset.Find "kdBrg** = **Me.Combo1.Text** & "' " 510. txtNmbrg.Text= firmBarang.adodcBarang.Recordset!nmBrg **511 . txtHarga.Text = fnnBarang.adodcBarang.Recordset!hrgaBrg**  512. End Sub  $n$ & 513. Private Sub Combo2\_click() 514. frmPelanggan.adodcPlgn.Recordset.MoveFirst 515. frmPelanggan.adodcPlgn.Recordset.Find "kdPlgn  $\approx$ " & Me.Combo2.Text & "" 516. txtNmplgn.Text = frmPelanggan.adodcPlgn.Recordset!nmPlgn 517. txtAlmtplgn.Text = frmPelanggan.adodcPlgn.Recordset!almtPlgn 518. txtNotelp.Text = frmPelanggan.adodcPlgn.RecordsetlnoTelp 519. txtAlmtdel.Text = frmPelanggan.adodcPlgn.Recordset!almtPlgn 520. End Sub 521. Private Sub DataGrid 1 Click() **522. On Error Resume Next**  523. txtNospb.Text =  $adodeSpb$ .Recordset!noSpb 524. Combo $2 = addocSpb$ . Recordset!kdPlgn 525. Combol.Text = adodcSpb.Recordset!kdBrg 526. txtNmbrg.Text =  $adodeSpb$ .Recordset!nmBrg **527. xtJmlbrg.Text = adodcSpb.Recordset!jmlhBrg 528. txtHarga.Text = adodcSpb.Recordset!hrgaBrg 529. txtNmplgn.Text = adodcSpb.Recordset!nrnPlgn**  530. txtAlmtplgn.Text = adodcSpb.Recordset!almtPlgn **531. txtNotelp.Text = adodcSpb.Recordset!no Telp 532. txtAlmtdel. Text = adodcSpb.Recordset!almtDel 533. comboStatus = adodcSpb.Recordsets!statusPesanan**  534. DataGridl.Refresh 535. End Sub 536. Private Sub DTPickerl Change() 537. If Jhrecord = 0 Then Jhrecord =  $1$ 538. **txtNospb.Text** = **Format(DTPicker . Value,**  "yyyy") Format(Jlhrecord, "00") + **"mm") + Format(DTPickerl. Value,** 

98

#### 539. End Sub

- 540. Private Sub Forrn\_Load()
- **541. DTPickerl.Value=Now**
- 542. DTPicker2.Value = Now
- 543. comboStatus.Addltem "Sedang dikerjakan"
- **544. comboStatus.Addltem "Selesai dikerjakan"**
- **545. frmBarang.adodcBarang.Recordset.MoveFirst**
- 546. While Not frmBarang.adodcBarang.Recordset.EOF
- 547. Combo l.Addltem frrnBarang.adodcBarang.Recordset!kdBrg
- **548. frmBarang.adodcBarang.Recordset.MoveNext**
- 549. Wend
- 550. While Not frrnPelanggan.adodcPlgn.Recordset.EOF
- 551. Combo2.Addltem frrnPelanggan.adodcPlgn.Recordset!kdPlgn
- **552. frmPelanggan.adodcPlgn.Recordset.Move Next**
- 553. WendtxtNospb.Enabled = False
- 554. txtNmbrg.Enabled = False
- 555. txtJmlbrg.Enabled = False
- 556. txtHarga.Enabled = False
- 557. txtNmplgn.Enabled = False
- 558. txtAlmtplgn.Enabled = False
- 559. txtNotelp.Enabled = False
- 560.  $txtAlmtdelEnabled = False$
- 561. End Sub
- 562. Private Sub txtKdbrg KeyPress(KeyAscii As Integer)
- 563. If  $KeyAscii = 13$  Then
- 564. FrmBarang.Show vbModal
- 565. End If
- 566. End Sub
- 567. Sub aktif()
- 568. txtNospb.Enabled =  $True$
- 569. txtNmbrg.Enabled = True
- **570. txtJmlbrg.Enabled = True**
- 571. txtHarga.Enabled = True
- 572.  $txtNmplgn.Enabeled = True$
- **573. txtAlmtplgn.Enablcd = True**
- **574. txtNotelp.Enabled = True**
- $575.$  **txtAlmtdel.Text = True**
- 576. End Sub

#### **-Cetak SPB-**

577. Private Sub cmdCetak\_Click()

687. Adodc 1.Recordset.MoveNext<br>688. Loop<br>689. Adodcl .Refresh<br>690. End Sub

![](_page_37_Picture_1.jpeg)

103